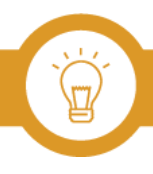

## Unit 3: List of Tools for Investigating Source

- ❏ [Inteltechniques](https://inteltechniques.com/)
- ❏ [Pipl](https://pipl.com/)
- ❏ [Spokeo](https://www.spokeo.com/)
- ❏ [Usersearch](https://usersearch.org/)
- ❏ [Webmii](http://webmii.com/)
- ❏ [whois.icann.org](https://whois.icann.org/)

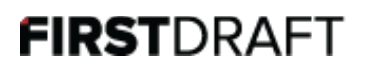